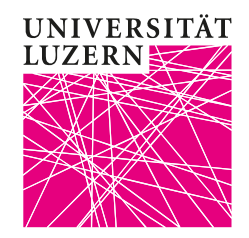

Stand: 8. Oktober 2020

## **Hybride Lehre: Häufigste Probleme und Lösungen**

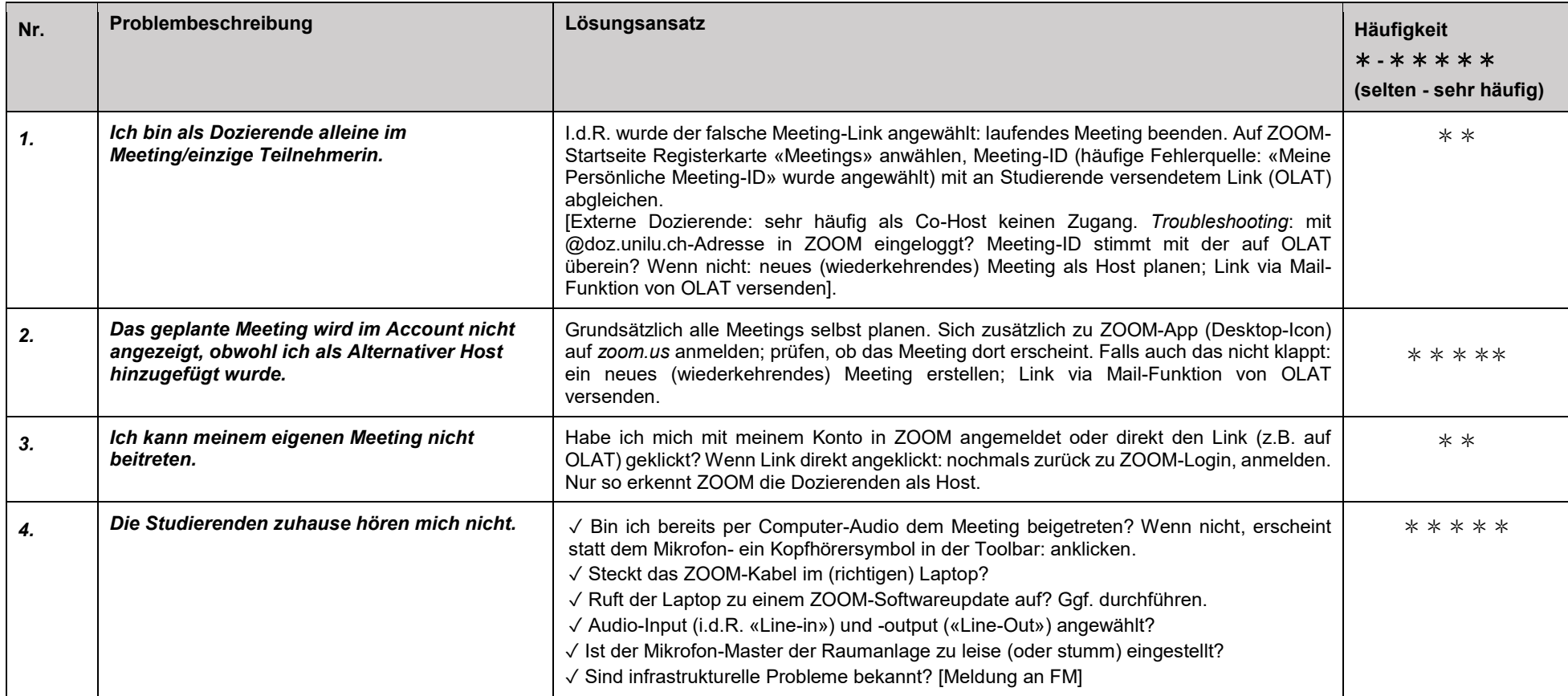

## Luzern, 8. Oktober 2020 Hybride Lehre: Häufigste Fehler und ihre Lösungen

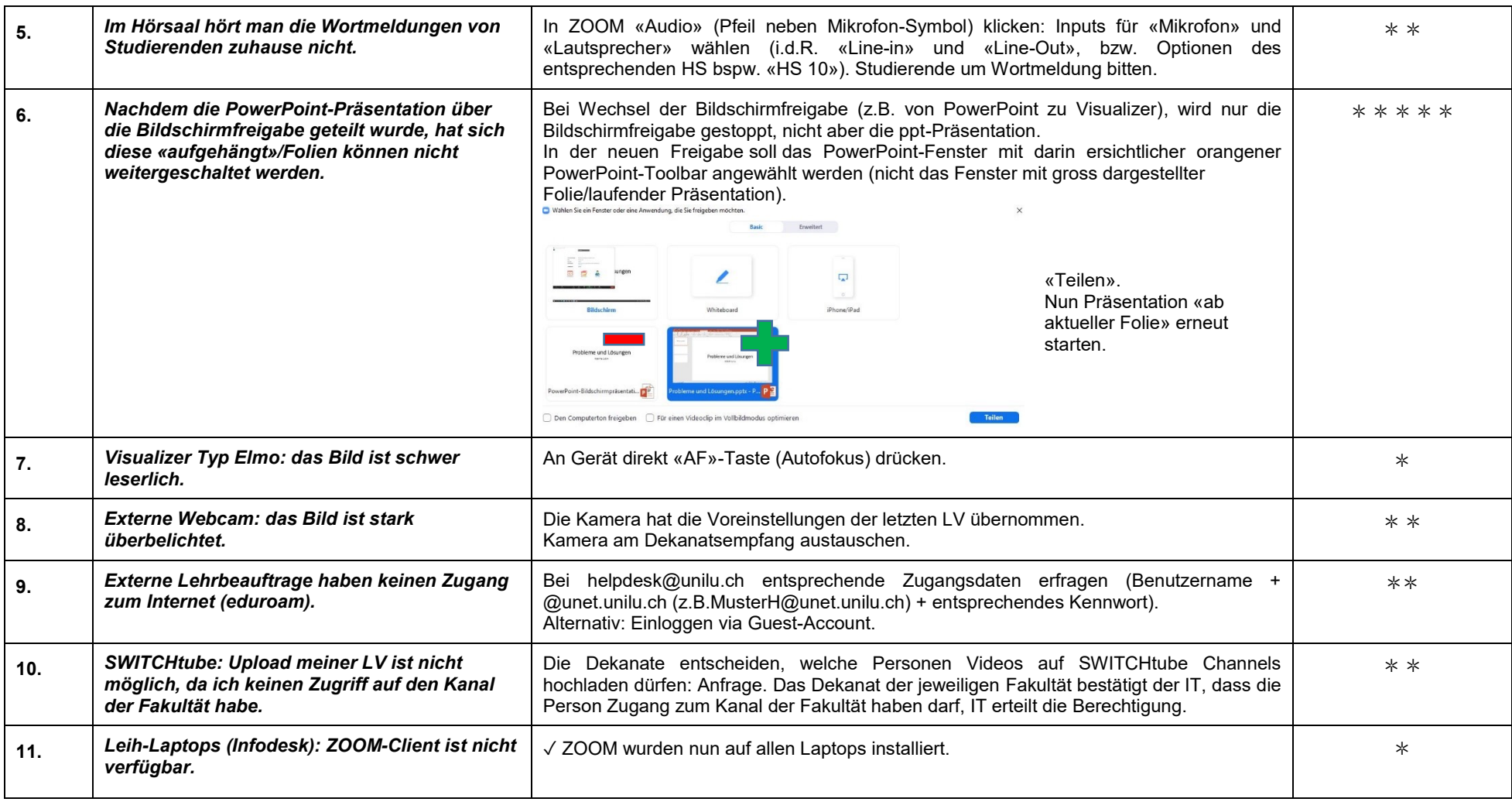